## 学生缓考流程

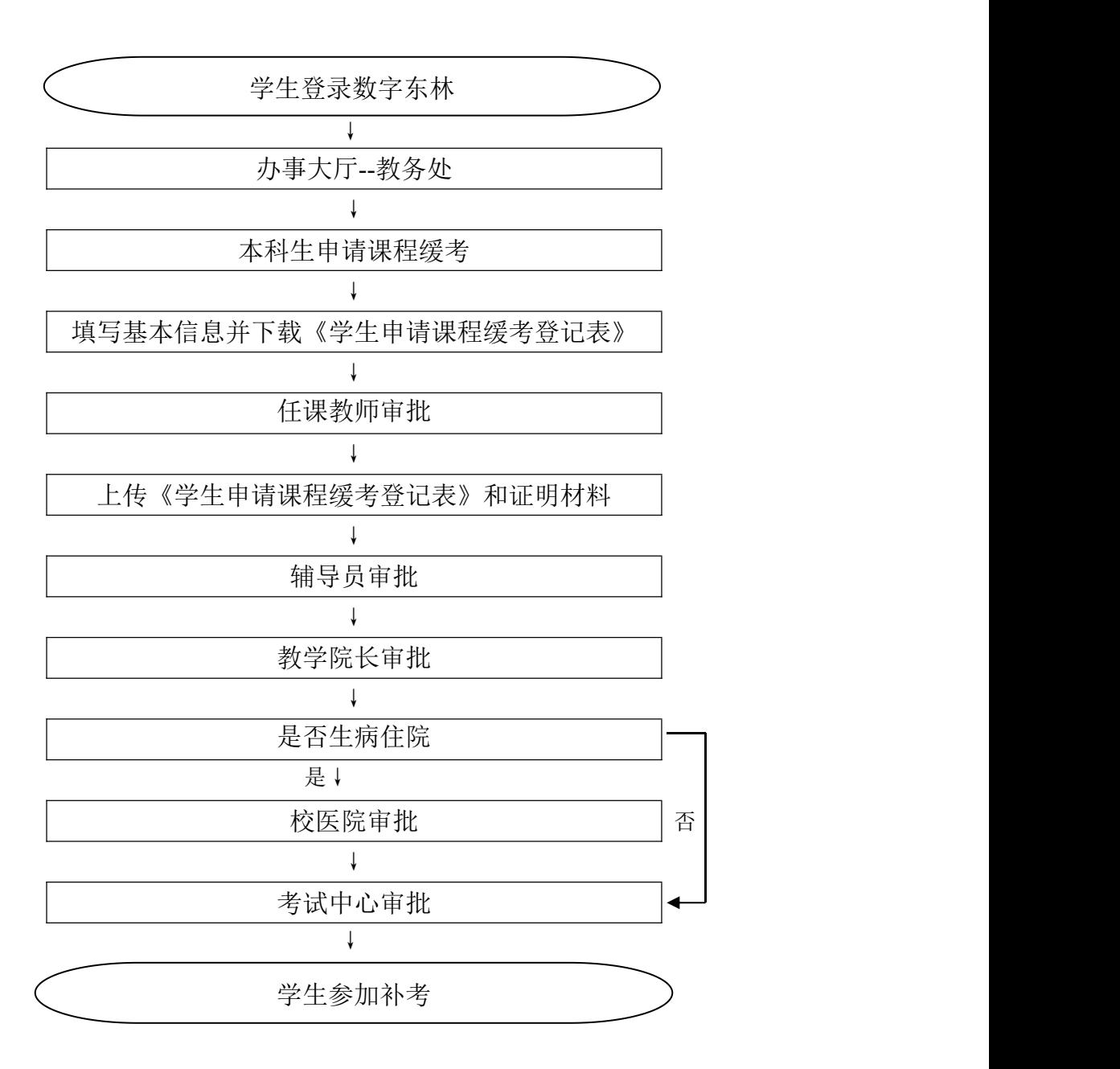

职能部门: 教务处(教师教学发展中心) 办事地址:综合办公楼519室 咨询电话:82190823